Schweizerische Eidgenossenschaft Confederazione Svizzera Confederaziun svizra

Bundeskanzlei BK **Bundeskanzlei BK** Sektion Digitale Dienste DD

# **TERMDAT**

## **Die Terminologie Datenbank des Bundes ist als Linked Data verfügbar.**

15. Mai 2024, Michael Luggen, v1.1

## **Sektion**

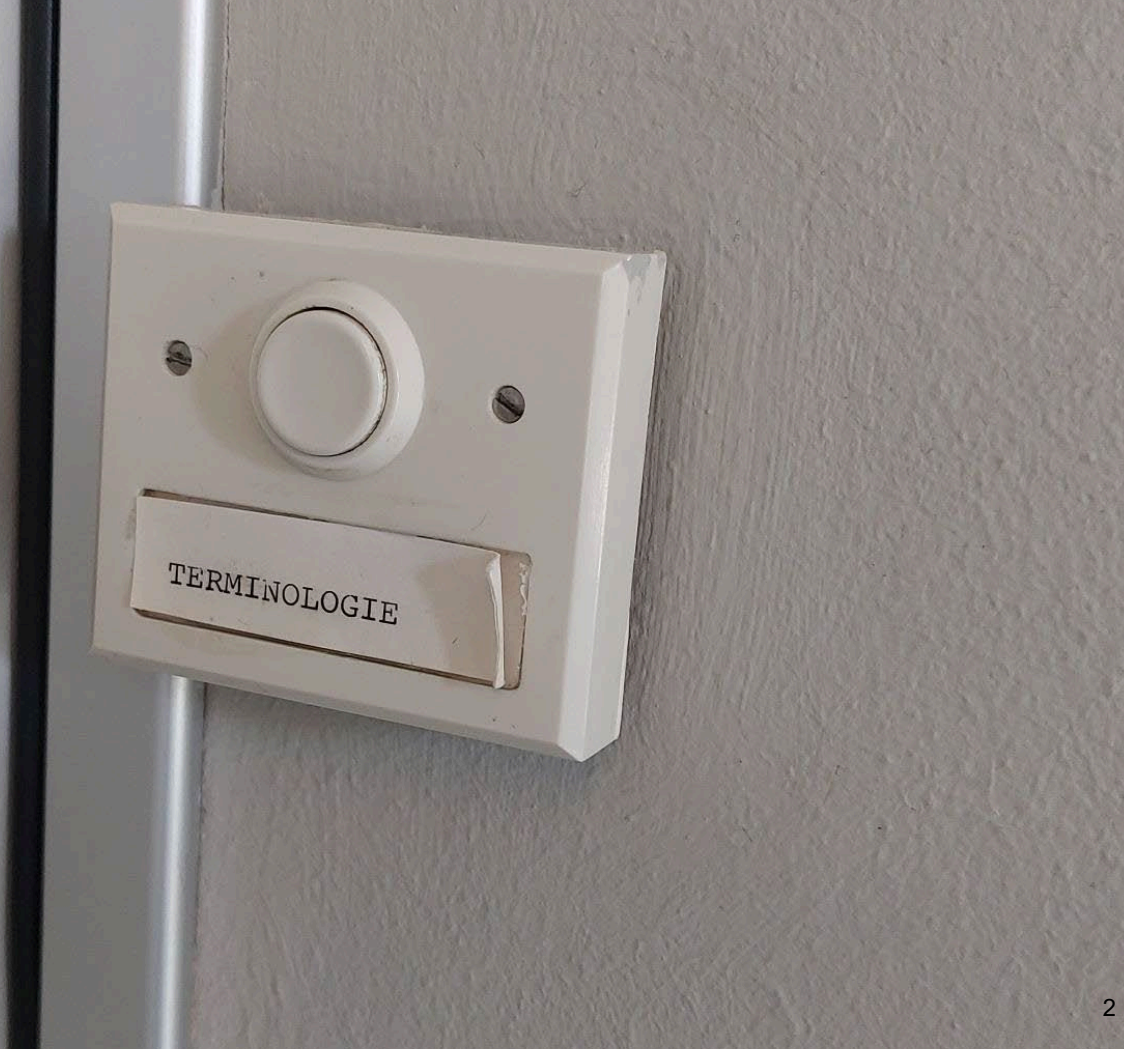

**LDD 15.05.2024**

### U **Interoperabilität (der Gesetzestexte)**

In TERMDAT finden Sie die schweizerische **Rechtsterminologie** sowie die **Terminologie der öffentlichen Verwaltung** mit ihren **vielfältigen Tätigkeitsfelder**.

- TERMDAT **trägt zur Vereinheitlichung** der Fachbegriffe (Prägung, Übersetzungen, Verwendung)
- TERMDAT bietet mehrsprachige Einträge (amtliche Publikationen beim Bund werden mindestens in Deutsch, Französisch und Italienisch umgesetzt)

## **termdat.bk.admin.ch**

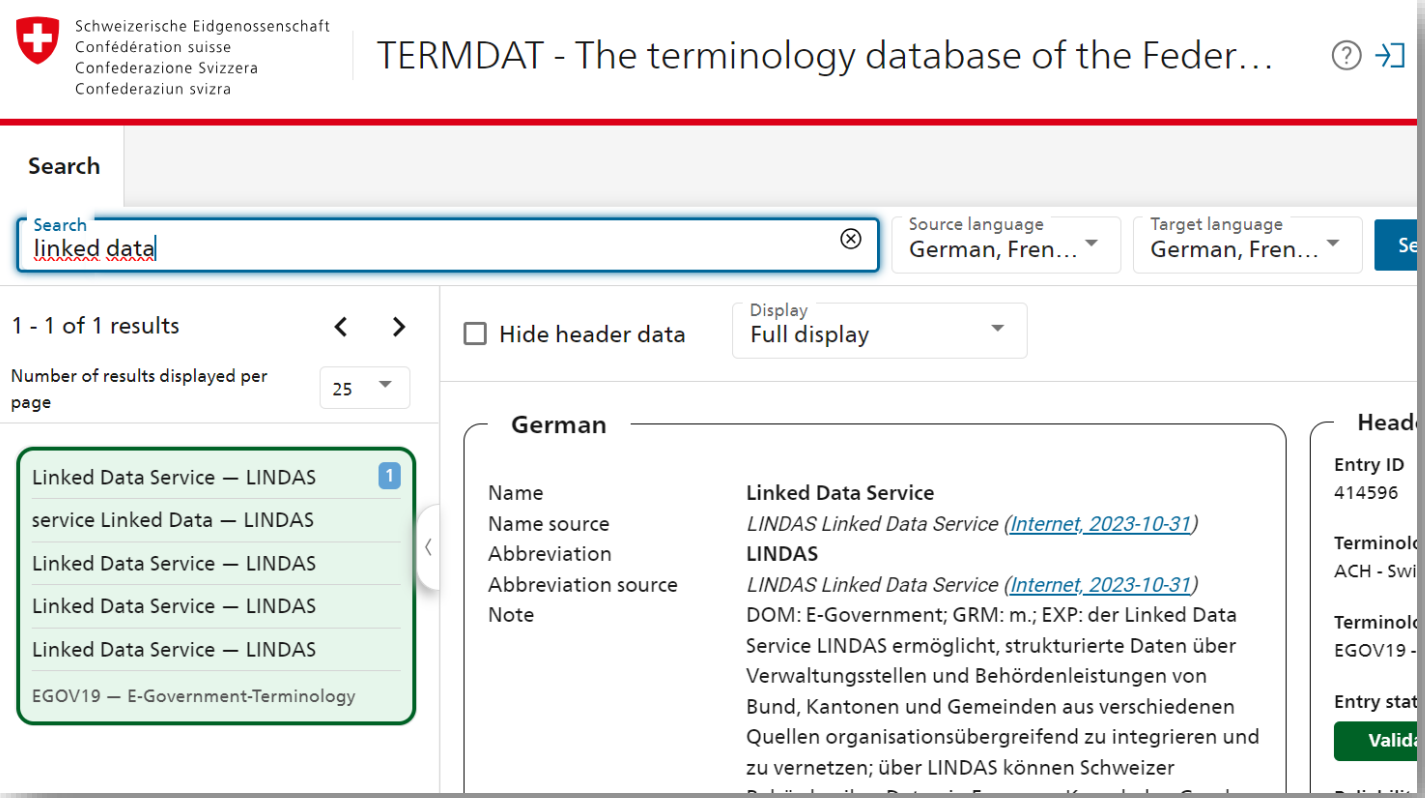

 $\mathbf C$ 

## **register.ld.admin.ch/termdat/**

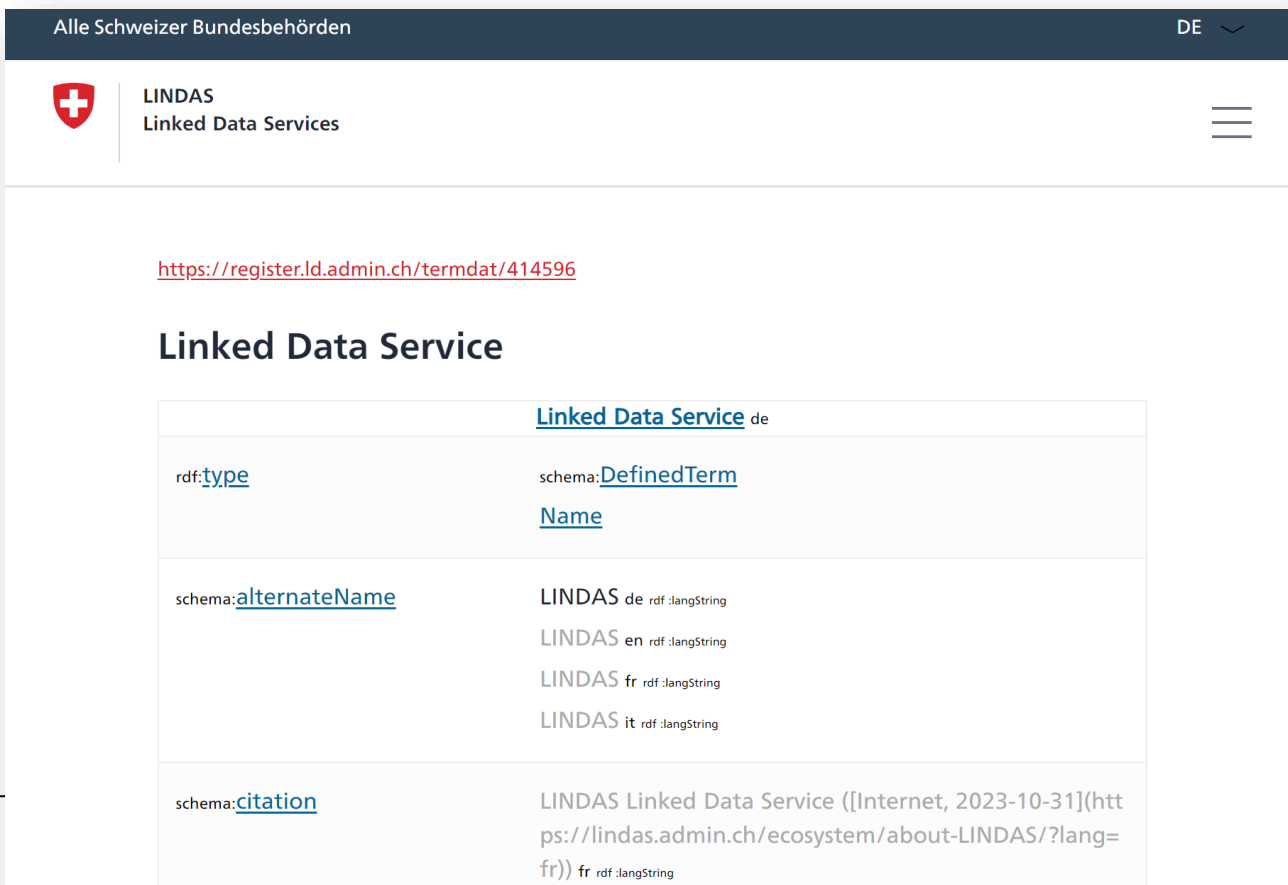

**LDD 15.05.2024**

 $\mathbf C$ 

### O **Motivation - Nutzen**

*Für die Terminologie selber:* 

- **Komplexere Anfragen** zu Terminologien können über die exportierten Daten abgehandelt werden.
- Die Herkunft der Terminologien ist klar ersichtlich und kann auch **ausserhalb sprachtechnologischen Anfragen benutzt** werden. (Übersetzungen von Benutzeroberflächen)
- **Europäische Übersetzungsdienste** können Glossare automatisiert abholen.

### IJ **Motivation - Nutzen**

### *Für die BK Architektur:*

• Die Terminologien können als Basis, oder **zur semantischen Unterlegung von Stammdaten** genutzt werden.

### *Für externe Projekte:*

- Die Termdat Terminologien sind einfach maschinell zugreifbar und **projektspezifische Abfragen können spezifiziert** werden.
- Übersetzungen auf RM, ein einmaliger Mehrwert von Termdat können einfach abgefragt werden.

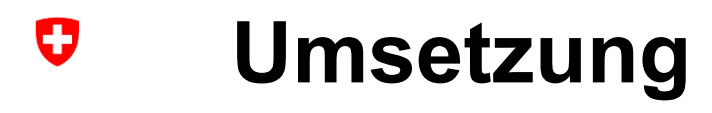

- **Modellierung** des Exports nach **schema.org/DefinedTerm**, welcher in Zukunft erweiterbar ist.
- **Täglicher Exports** direkt aus der Termdat Applikationsumgebung hinaus.
- Umsetzung direkt durch das **Entwicklungsteams** der Anwendung beim BIT.

#### U **[Modell: Eintrag](https://register.ld.admin.ch/graph-explorer/?resources=https://register.ld.admin.ch/termdat/388009)**

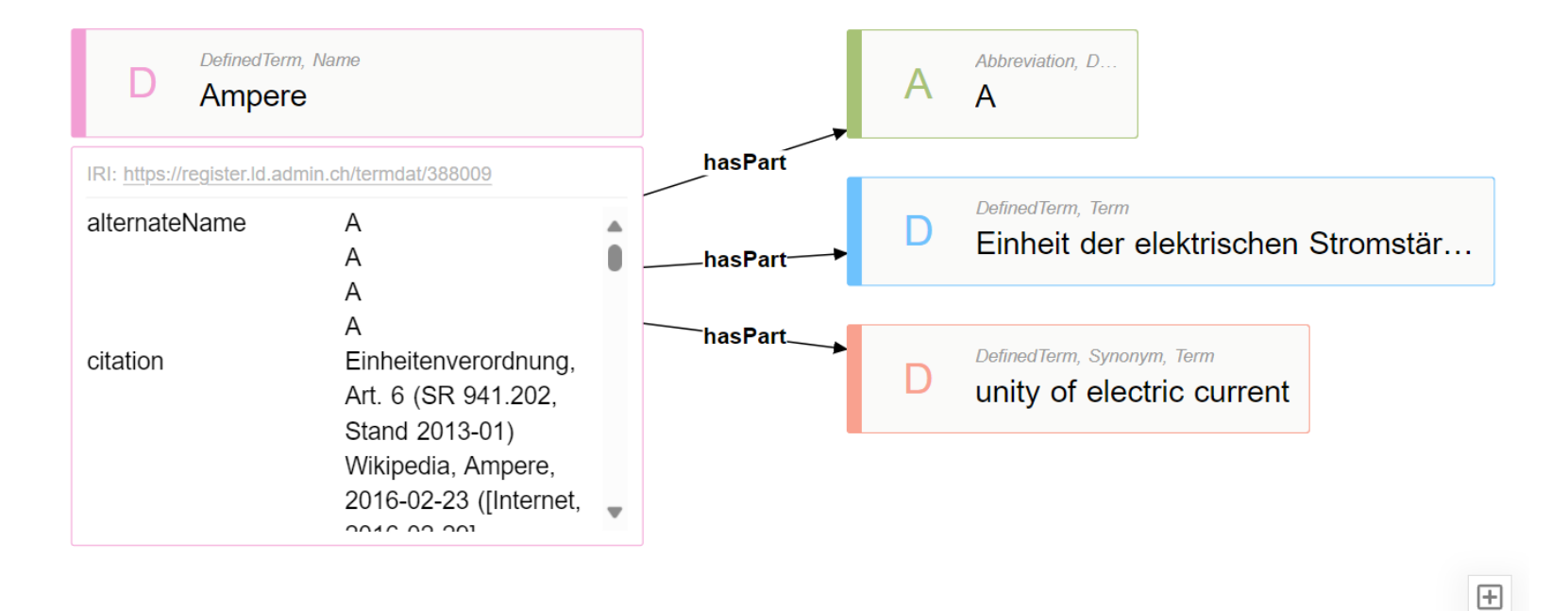

#### U **Modell: Sammlung und Verweise**

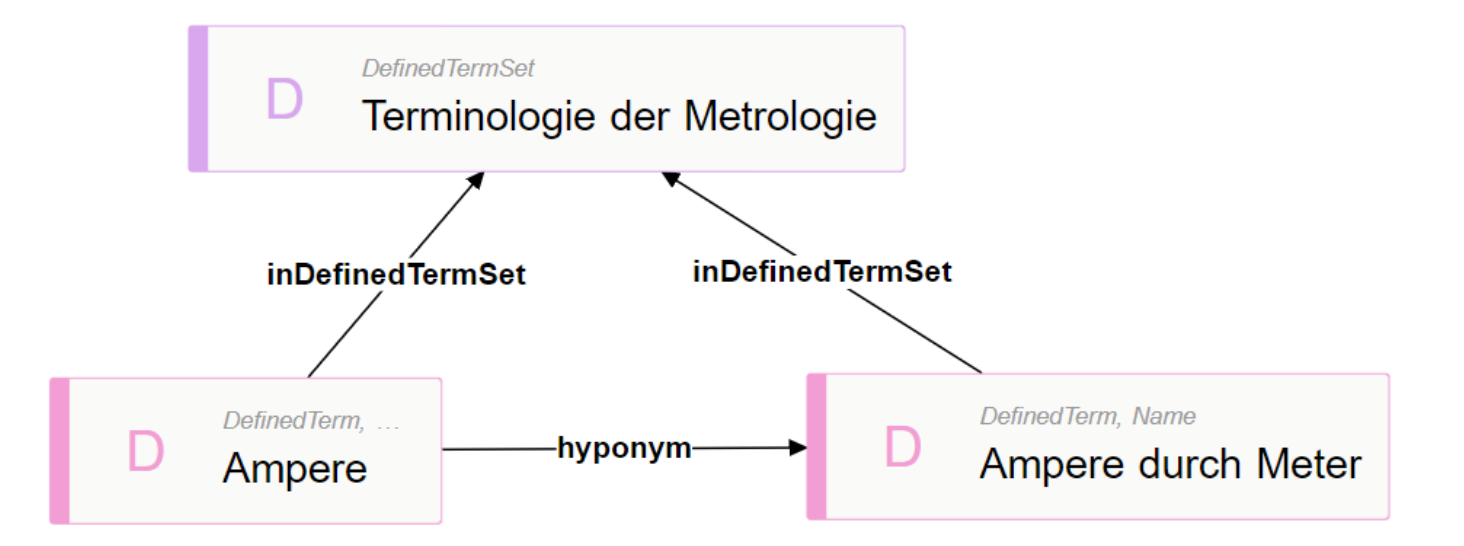

## **Zugriff auf Daten**

- https://register.ld.admin.ch/termdat/<Sammlung>
	- <https://register.ld.admin.ch/termdat/EWB17>
- https://register.ld.admin.ch/termdat/<EintragsID>
	- <https://register.ld.admin.ch/termdat/56839>
- SPARQL Query [alle Wörterbücher](https://register.ld.admin.ch/sparql/#query=PREFIX%20schema%3A%20%3Chttp%3A%2F%2Fschema.org%2F%3E%0APREFIX%20rdf%3A%20%3Chttp%3A%2F%2Fwww.w3.org%2F1999%2F02%2F22-rdf-syntax-ns%23%3E%0APREFIX%20rdfs%3A%20%3Chttp%3A%2F%2Fwww.w3.org%2F2000%2F01%2Frdf-schema%23%3E%0ASELECT%20*%20%20FROM%20%3Chttps%3A%2F%2Flindas.admin.ch%2Ffch%2Ftermdat%3E%20%7B%0A%20%20%3Fsub%20%3Fpred%20%3Chttp%3A%2F%2Fschema.org%2FDefinedTermSet%3E%20.%0A%20%20%3Fsub%20schema%3Aname%20%3Fname.%0A%20%20FILTER(lang(%3Fname)%20%3D%20)
- [Graph Explorer](https://register.ld.admin.ch/graph-explorer/?resources=https://register.ld.admin.ch/termdat/388009)

O

## **Anwendungen**

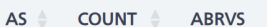

 $\mathbf C$ 

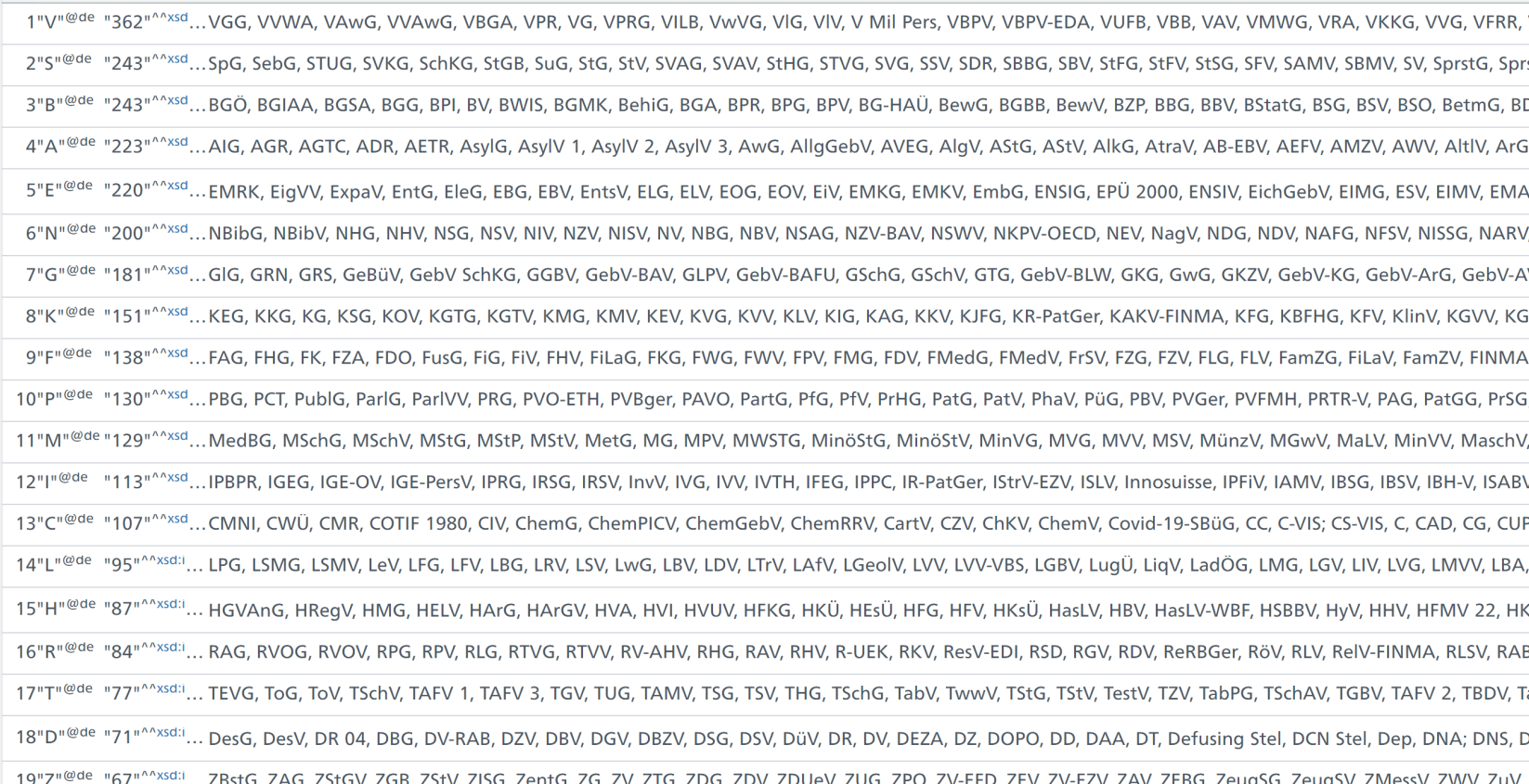

#### IJ **Visualisationen**

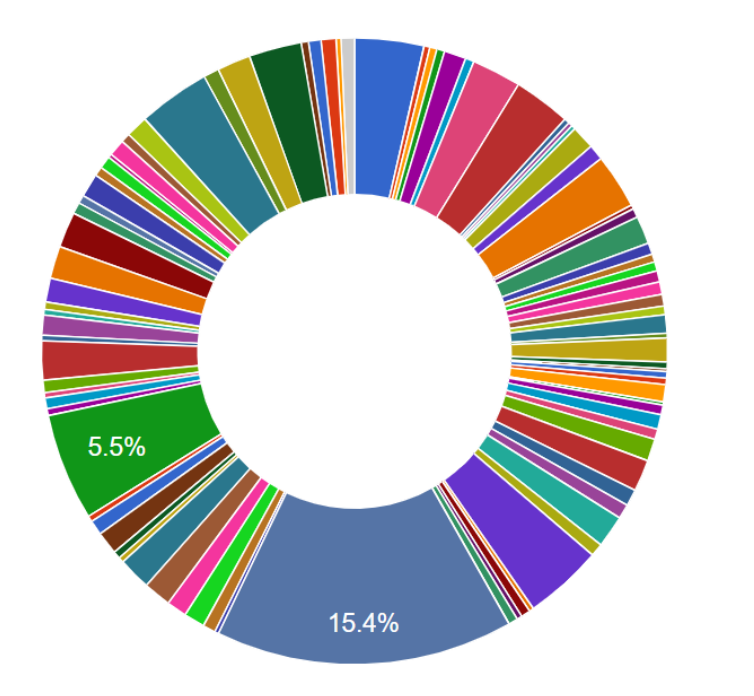

Abkürzungen der Titel der Bundeserlas... Bezeichnungen der Organisationseinh... Terminologie der AHV/IV Terminologie des schweizerischen Arb... Terminologie des schweizerischen Asyl... Terminologie der nuklearen Entsorgung Terminologie des schweizerischen Aus... Terminologie des Bauwesens Terminologie Behelf Sachbereich Lage Terminologie des Bildungswesens Terminologie der Biomedizin Terminologie des Bundespersonalrechts Terminologie der Gesetzgebung der be... Offizielle Berufsbezeichnungen des SB...

 $\land$  1/7

### U **Mit dem Essen kommt der Appetit …**

Sektion Terminologie

- Können wir **Exporte** direkt über LINDAS abwickeln?
- Können wir **Doubletten finden** in unseren Sammlungen?
- Gibt es **Inkonsistenzen** in unseren Verweisen?

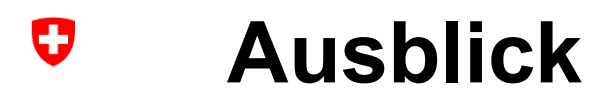

- Dynamische **Glossare** mit *visualize.admin.ch.*
- Verknüpfung zu den **LD Fedlex Einträgen** bei Quellen.
- Verlinkung zu **Konzepten** in ld.admin.ch aus TERMDAT heraus.

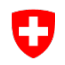

Thank you and don't forget,

## **Keep Calm and Link to TERMDAT**